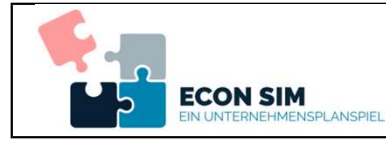

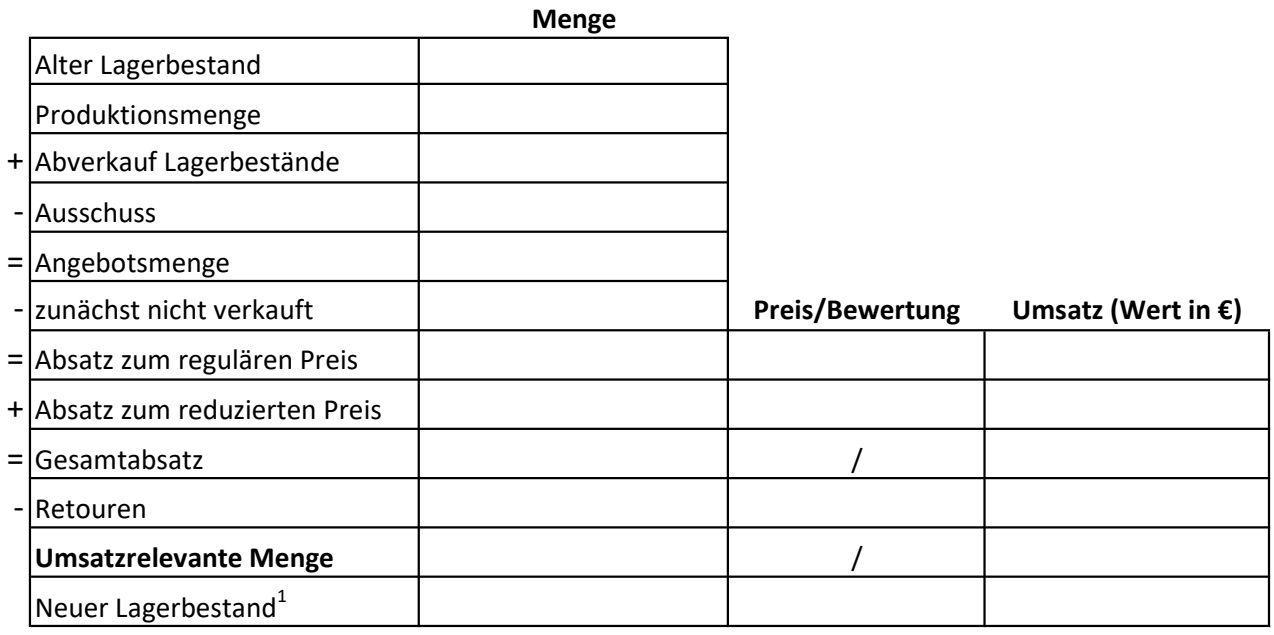

 $1$  Bewertung zu Herstellungskosten

Erträge

| Umsatz                        |  |
|-------------------------------|--|
| Bestandsmehrung <sup>2</sup>  |  |
| Sonstige Erträge <sup>2</sup> |  |
| Summe der Erträge             |  |

 $2$  aus GuV

## Beispieldaten

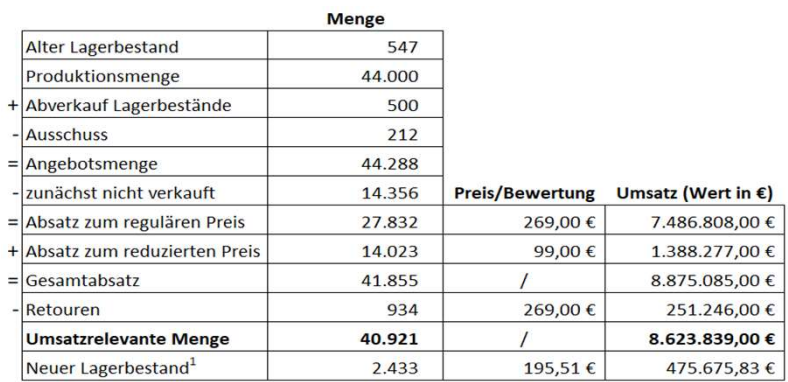

<sup>1</sup> Bewertung zu Herstellungskosten

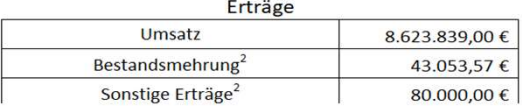

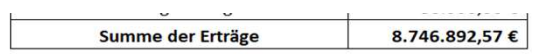